**Demonstrate Digital Literacy Level 3 2 Hours March/April 2023** 

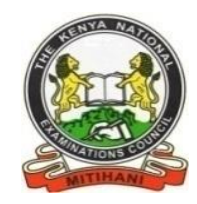

# **THE KENYA NATIONAL EXAMINATIONS COUNCIL**

## **WRITTEN ASSESSMENT**

**Time: 2 hours** 

## **INSTRUCTIONS TO CANDIDATE**

*This paper consists of TWO sections A and B.* **Ansignal** *Answer ALL* questions in sections *A* and *B*  $\frac{1}{2}$  *in in in sections <i>A* and *B in in in sections <i>A* and *B in in in sections A and B <i>in in in answer booklet provide Marks for each question are indicated in brackets.*

*Do not write on this question paper.*

*Answer the questions in English.*

**This paper consists of five (5) printed pages.**

**Candidate should check the question paper to ascertain that all the pages are printed as indicated and that no questions are missing**.

*©2023 The Kenya National Examinations Council*

Page **1** of **5**

#### *©2023 The Kenya National Examinations Council*

#### **SECTION A (20 MARKS)**

*Answer all questions in this section. Each question carries one mark.*

1. Match the following items in the table 1 with their respective categories.

Table 1

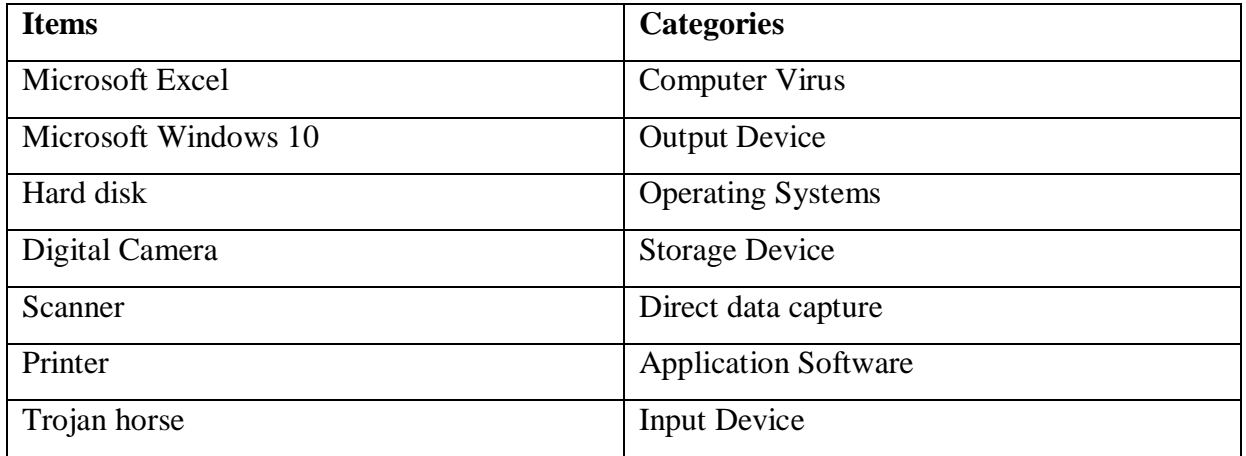

- 2. A digital projector is an output device.
	- A. True
	- B. False

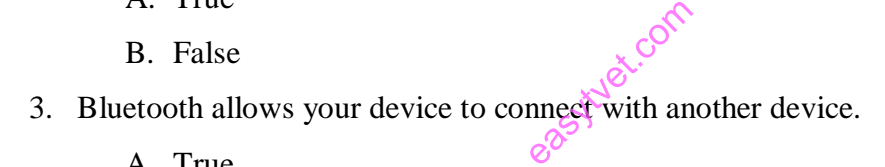

- A. True
- B. False
- 4. Microsoft Power point is a software.
	- A. True
	- B. False
- 5. A monitor displays information.
	- A. True
	- B. False
- 6. A program that lets the user search information on the internet is called
	- A. Intranet

\_\_\_\_\_\_\_\_\_\_\_\_\_\_\_\_\_\_?

- B. Extranet
- C. Web browser
- D. Web pages
- 7. WWW used in a web address stands for  $\gamma$ ?
	- A. World Wide Web
	- B. Worldwide Word
	- C. Worldwide Wood
	- D. Wide Wild Web
- 8. The process of transferring files from a web server on the internet to your computer is

Jet.com

 $called \qquad \qquad$  ?

- A. Uploading
- B. Forwarding
- C. Transferring
- D. Downloading
- 9. Which one of the following is a computer security threat?
	- A. Fragmentation
	- B. Data encryption
	- C. Secured system
	- D. Hacking

10. Which one of the following is not a computer system component?

- A. Hardware
- B. Software
- C. User
- D. Electricity

11. What is the default file name for a new document created in Microsoft Word?

- A. Document1
- B. File 1
- C. New Document
- D. Word Document
- 12. Which one of the following is the correct format of an email address?
	- A. gaamal@www.kenya@info
	- B. gamal@recruiter.com
	- C. www.mywebsite.com
	- D. gamal-mywebsite.com

## *©2023 The Kenya National Examinations Council*

- 13. Which one of the following is the correct definition of cold booting?
	- A. Setting a computer.
	- B. Turning on a computer that was initially off.
	- C. Turning off a computer.
	- D. Restarting a computer.
- 14. \_\_\_\_\_\_\_\_\_\_\_\_ is the largest memory size.
	- A. 1 Kilobyte
	- B. 1 Megabyte
	- C. 1Terabyte
	- D. 1 Gigabyte

easytyet.com

#### **SECTION B (30 MARKS)**

*Answer all questions in this section.*

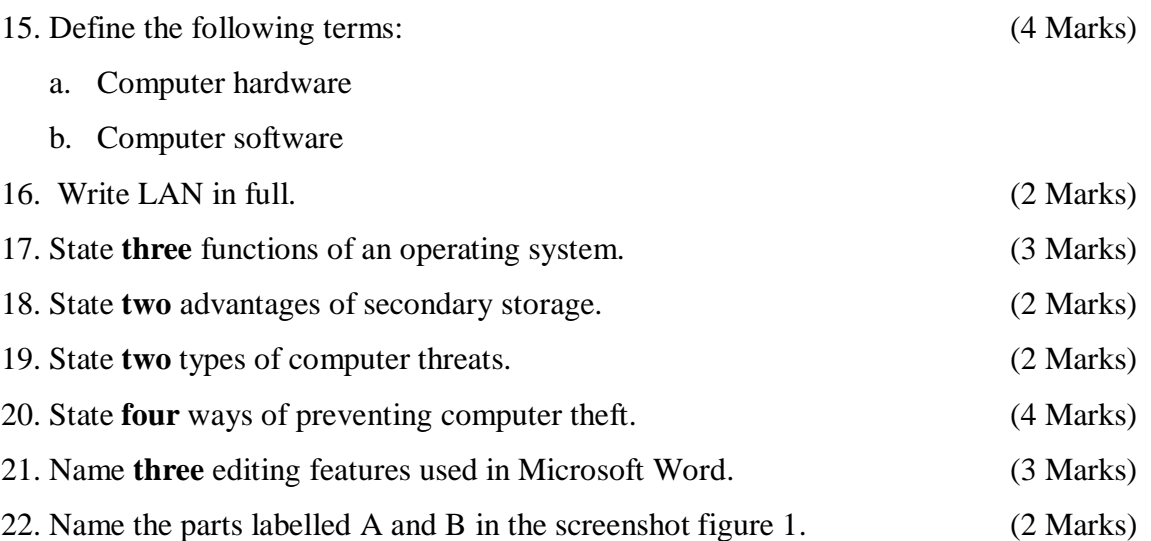

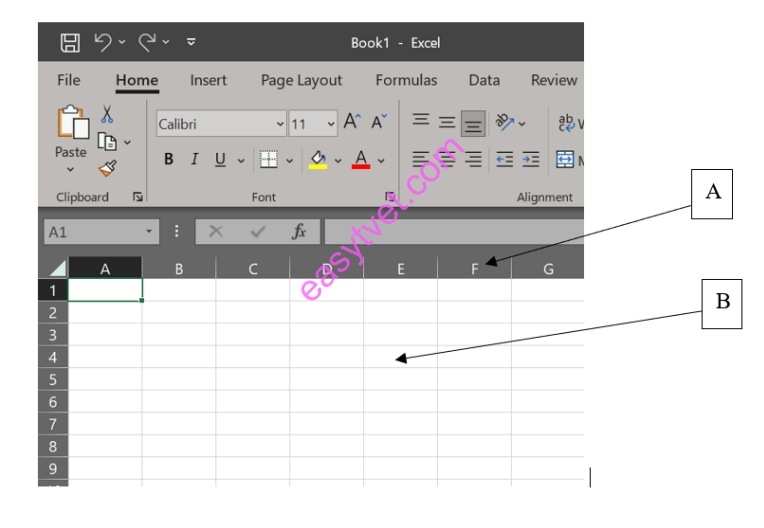

Figure 1

23. State **two** inbuilt functions used in Microsoft Excel to perform calculations.(2 Marks)

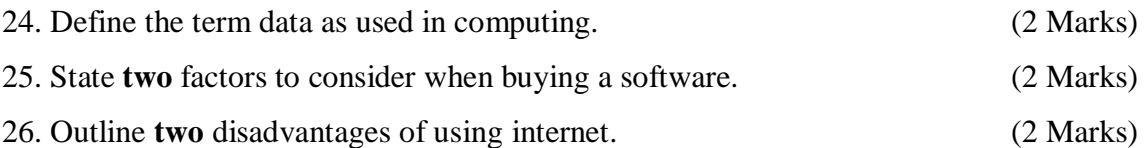

#### **THIS IS THE LAST PRINTED PAGE**